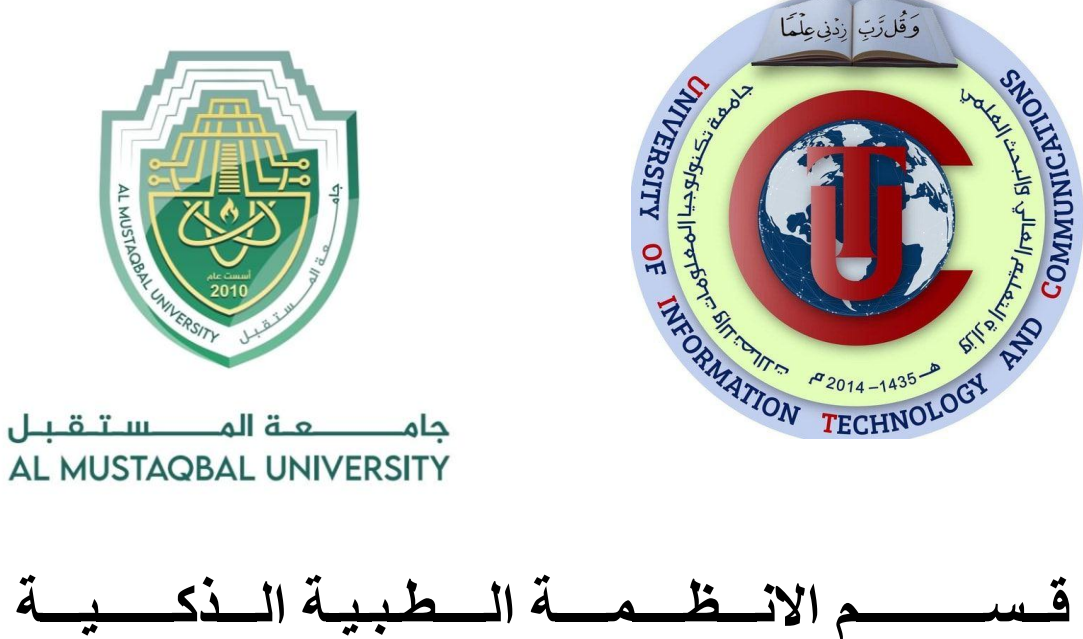

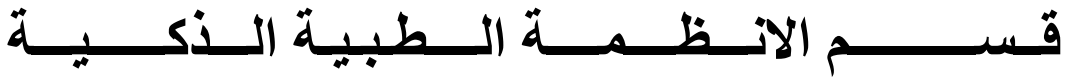

**المرحلة الثانية**

# **Lecture: ( 4 )**

**Subject: Object oriented programming II Class: Second** 

**Lecturers: Dr. Dunia H. Hameed , Dr. Maytham N. Meqdad**

# *Object Oriented Programming (II) – Fourth Lecture*

# **3.4.3 Doubly Linked List Operations**

#### **Problem Description**

The program creates a doubly linked list and presents the user with a menu to perform various operations on the list.

# **Problem Solution**

- 1. Create a class Node with instance variables data and next.
- 2. Create a class DoublyLinkedList with instance variables first and last.
- 3. The variable first points to the first element in the doubly linked list while last points to the last element.
- 4. Define methods get\_node, insert\_after, insert\_before, insert\_at\_beg, insert\_at\_end, remove and display.
- 5. get\_node takes an index as argument and traverses the list from the first node that many times to return the node at that index.
- 6. The methods insert\_after and insert\_before insert a node after or before some reference node in the list.
- 7. The methods insert\_at\_beg and insert\_at\_end insert a node at the first or last position of the list.
- 8. The method remove takes a node as argument and removes it from the list.
- 9. The method display traverses the list from the first node and prints the data of each node.
- 10. Create an instance of DoublyLinkedList and present the user with a menu to perform operations on the list.

#### **Program/Source Code**

```
class Node:
   def __init_(self, data):
      self.data = data
      self.next = Noneself.prev = None
class DoublyLinkedList:
   def __init__(self):self.first = Noneselfuast = Nonedef get_node(self, index):
       current = self.first
       for i in range(index):
           if current is None:
               return None
           current = current.next
       return current
def insert_after(self, ref_node, new_node):
    new_node.prev = ref_node
```
# $self. last = new_model$ else:

new\_node.next = ref\_node.next new\_node.next.prev = new\_node

```
ref node.next = new node
```
if ref\_node.next is None:

```
def insert before(self, ref node, new node):
    new_node.next = ref_node
    if ref_node.prev is None:
       self.first = newnodeelse:
       new_node.prev = ref_node.prev
```

```
new_node.prev.next = new_node
```

```
ref_node.prev = new_node
```

```
def insert_at_beg(self, new node):
    if self.first is None:
        self.first = new nodeselfu = newnodeelse:
        self.insert_before(self.first, new_node)
def insert_at_end(self, new_node):
    if self.last is None:
        selfu = new nodeself.first = new_node
    else:
        self.insert after(self.last, new node)
def remove(self, node):
    if node.prev is None:
        self.first = node.nextelse:
        node.prev.next = node.next
   def display(self):
       current = self.firstwhile current:
           print(current.data, end = '')current = current.nexta_dllist = DoublyLinkedList()
print('Menu')
print('insert <data> after <index>')
print('insert <data> before <index>')
print('insert <data> at beg')
print('insert <data> at end')
print('remove <index>')
print('quit')
```

```
while True:
   print('The list: ', end = '')a_dllist.display()
   print()do = input('What would you like to do? ').split()
   operation = do[0].strip().lower()if operation == 'insert':data = int(do[1])position = do[3].strip().lower()new node = Node(data)suboperation = do[2].strip().lower()if suboperation == 'at':if position == 'beg':a_dllist.insert_at_beg(new_node)
           elif position == 'end':a_dllist.insert_at_end(new_node)
       else:
           index = int(position)ref_node = a_dllist.get_node(index)
           if ref_node is None:
               print('No such index.')
               continue
         if suboperation == 'after':
             a dllist.insert after(ref node, new node)
         elif suboperation == 'before':
              a_dllist.insert_before(ref_node, new_node)
 elif operation == 'remove':
     index = int(do[1])node = a_dllist.get_model(intex)if node is None:
         print('No such index.')
         continue
     a_dllist.remove(node)
 elif operation == 'quit':
     break
```
#### **Program Explanation**

- 1. An instance of DoublyLinkedList is created.
- 2. The user is presented with a menu to perform various operations on the list.
- 3. The corresponding methods are called to perform each operation.

# **Runtime Test Cases**

```
Case 1:
Menu
insert <data> after <index>
insert <data> before <index>
insert <data> at beg
insert <data> at end
remove <index>
quit
The list:
What would you like to do? insert 5 at beg
The list: 5
What would you like to do? insert 3 at beg
The list: 3\ 5What would you like to do? insert 1 at end
The list: 3\ 5\ 1What would you like to do? insert 10 after 1
The list: 3 5 10 1
What would you like to do? insert 0 before 2
The list: 3 5 0 10 1
What would you like to do? remove 4
The list: 3 5 0 10
What would you like to do? remove 1
The list: 3 0 10
What would you like to do? remove 5
```
No such index. The list: 3 0 10 What would you like to do? quit

```
Case 2:Menu
insert <data> after <index>
insert <data> before <index>
insert <data> at beg
insert <data> at end
remove <index>
quit
The list:
What would you like to do? insert 3 after 0
No such index.
The list:
What would you like to do? insert 2 at beg
The list: 2
What would you like to do? insert 3 before 0
The list: 3 2
What would you like to do? remove 0
The list: 2
What would you like to do? remove 0
The list:
What would you like to do? quit
```
# **3.4.4 Circular Doubly Linked List Operations**

# **Problem Description**

The program creates a circular doubly linked list and presents the user with a menu to perform various operations on the list.

#### **Problem Solution**

- 1. Create a class Node with instance variables data and next.
- 2. Create a class CircularDoublyLinkedList with instance variable first.
- 3. The variable first points to the first element in the circular doubly linked list.
- 4. Define methods get\_node, insert\_after, insert\_before, insert\_at\_beg, insert\_at\_end, remove and display.
- 5. get\_node takes an index as argument and traverses the list from the first node that many times to return the node at that index. It stops if it reaches the first node again.
- 6. The methods insert\_after and insert\_before insert a node after or before some reference node in the list.
- 7. The methods insert\_at\_beg and insert\_at\_end insert a node at the first or last position of the list. insert\_at\_beg modifies the variable first to point to the new node.
- 8. The method remove takes a node as argument and removes it from the list.
- 9. The method display traverses the list from the first node and prints the data of each node until it reaches the first node again.
- 10. Create an instance of CircularDoublyLinkedList and present the user with a menu to perform operations on the list.

#### **Program/Source Code**

```
class Node:
   def _init_(self, data):
      self.data = data
      self.next = Noneself.prev = Noneclass CircularDoublyLinkedList:
   def __init__(self):self.first = Nonedef get node(self, index):
       current = self.firstfor i in range(index):
           current = current.next
           if current == self.first:return None
       return current
```

```
def insert_after(self, ref_node, new_node):
   new_node.prev = ref_node
   new node.next = ref node.next
    new_node.next.prev = new_node
    ref_node.next = new_node
def insert before(self, ref node, new node):
    self.insert_after(ref_node.prev, new_node)
def insert at end(self, new node):
   if self.first is None:
       self.first = new nodenew node.next = new node
       new_node.prev = new_node
    else:
        self.insert_after(self.first.prev, new_node)
def insert_at_beg(self, new_node):
    self.insert at end(new node)
    self.first = new-nodedef remove(self, node):
   if self.first.next == self.first:
        self.first = Noneelse:
        node.prev.next = node.next
       node.next.prev = node.prev
       if self.first == node:self.first = node.nextdef display(self):
   if self.first is None:
       return
    current = self.firstwhile True:
       print(current.data, end = '')current = current.next
```

```
if current == self.first:
```
break

```
a_cdllist = CircularDoublyLinkedList()
print('Menu')
print('insert <data> after <index>')
print('insert <data> before <index>')
print('insert <data> at beg')
print('insert <data> at end')
print('remove <index>')
print('quit')
while True:
   print('The list: ', end = '')a cdllist.display()
   print()do = input('What would you like to do? ').split()operation = do[0].strip().lower()if operation == 'insert':data = int(do[1])position = do[3].strip().lower()newnode = Node(data)suboperation = do[2].strip().lower()if suboperation == 'at':if position == 'beg':a cdllist.insert at beg(new node)
       elif position == 'end':a cdllist.insert at end(new node)
  else:
      index = int(position)ref node = a cdllist.get node(index)
      if ref_node is None:
           print('No such index.')
           continue
      if suboperation == 'after':
           a_cdllist.insert_after(ref_node, new_node)
      elif suboperation == 'before':
           a_cdllist.insert_before(ref_node, new_node)
```

```
elif operation == 'remove':index = int(do[1])node = a collist.get node(intex)if node is None:
       print('No such index.')
       continue
   a cdllist.remove(node)
elif operation == 'quit':
  break
```
# **Program Explanation**

- 1. An instance of CircularDoublyLinkedList is created.
- 2. The user is presented with a menu to perform various operations on the list.
- 3. The corresponding methods are called to perform each operation.

```
Case 1:
Menu
insert <data> after <index>
insert <data> before <index>
insert <data> at beg
insert <data> at end
remove <index>
quit
The list:
What would you like to do? insert 3 at beg
The list: 3
What would you like to do? insert 5 at end
The list: 3\ 5What would you like to do? insert 1 after 0
The list: 3 1 5What would you like to do? insert 2 after 2
The list: 3 1 5 2
```
What would you like to do? remove 0 The list:  $1 5 2$ What would you like to do? remove 2 The list:  $15$ What would you like to do? remove 1 The list: 1 What would you like to do? remove 0 The list: What would you like to do? quit Case 2: Menu insert <data> after <index> insert <data> before <index> insert <data> at beg insert <data> at end remove <index> quit The list: What would you like to do? insert 3 after 0 No such index. The list: What would you like to do? insert 10 at end The list: 10 What would you like to do? insert 1 at beg The list:  $1 10$ What would you like to do? insert 5 before 0 The list: 1 10 5 What would you like to do? insert 9 at beg The list: 9 1 10 5 What would you like to do? remove 3 The list: 9 1 10 What would you like to do? quit